## UNIVERSITY OF CAMBRIDGE INTERNATIONAL EXAMINATIONS International General Certificate of Secondary Education

# **INFORMATION TECHNOLOGY**

Paper 2

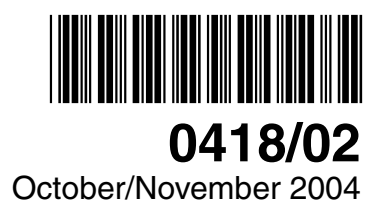

## **1 hour 15 minutes**

Candidates answer on the Question Paper. No Additional Materials are required.

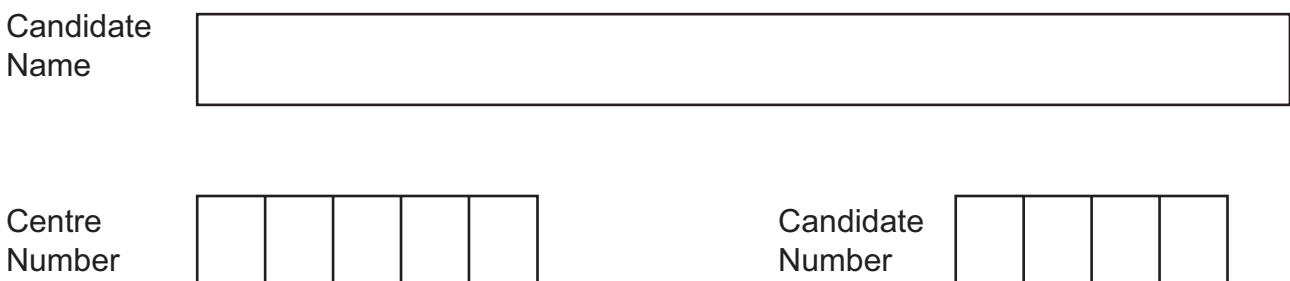

#### **READ THESE INSTRUCTIONS FIRST**

Write your Centre number, candidate number and name on all the work you hand in. Write in dark blue or black pen in the spaces provided on the Question Paper. You may use a soft pencil for any diagrams, graphs, music or rough working. Do not use staples, paper clips, highlighters, glue or correction fluid.

Answer **all** questions.

At the end of the examination, fasten all your work securely together. The number of marks is given in brackets [ ] at the end of each question or part question.

DO NOT WRITE IN THE BARCODE.

DO NOT WRITE IN THE GREY AREAS BETWEEN THE PAGES.

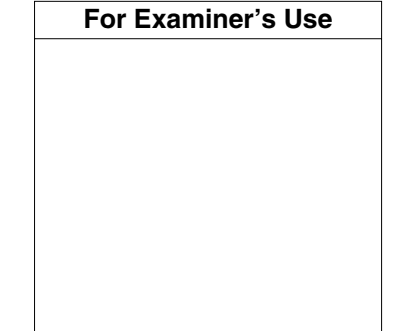

If you have been given a label, look at the details. If any details are incorrect or missing, please fill in your correct details in the space given on this page.

Stick your personal label here, if provided.

This document consists of **11** printed pages and **1** blank page.

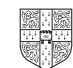

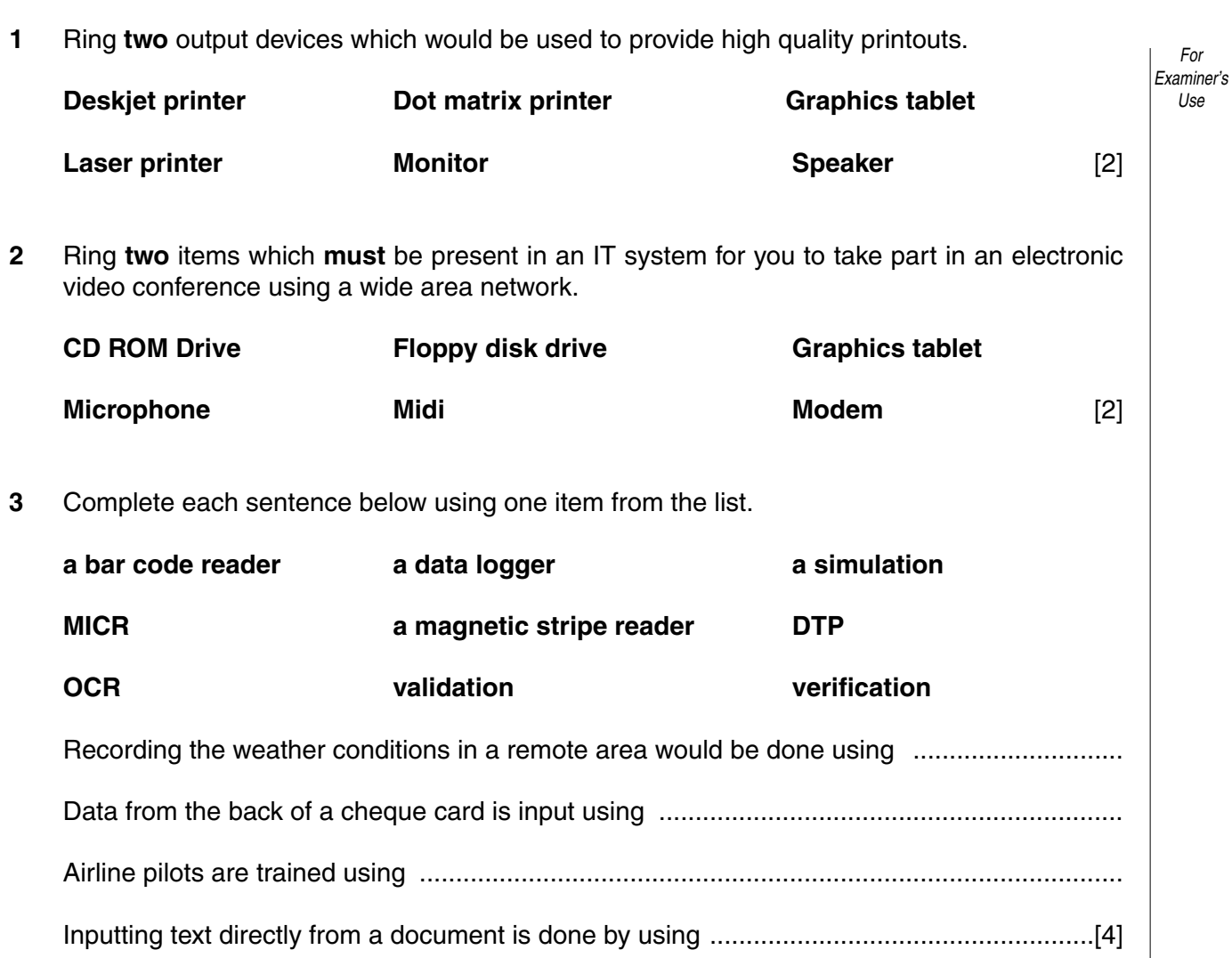

**4** Tick **two** benefits of using computers in hospitals.

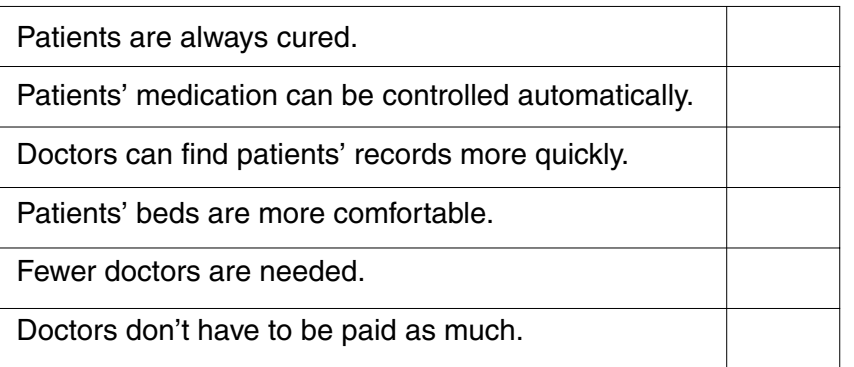

[2]

- **5** Systems analysts have been employed to computerise a car dealer's record keeping. They will be creating one database of cars for sale and one of potential buyers.
	- **(a)** Ring **two** ways that the system could be implemented.

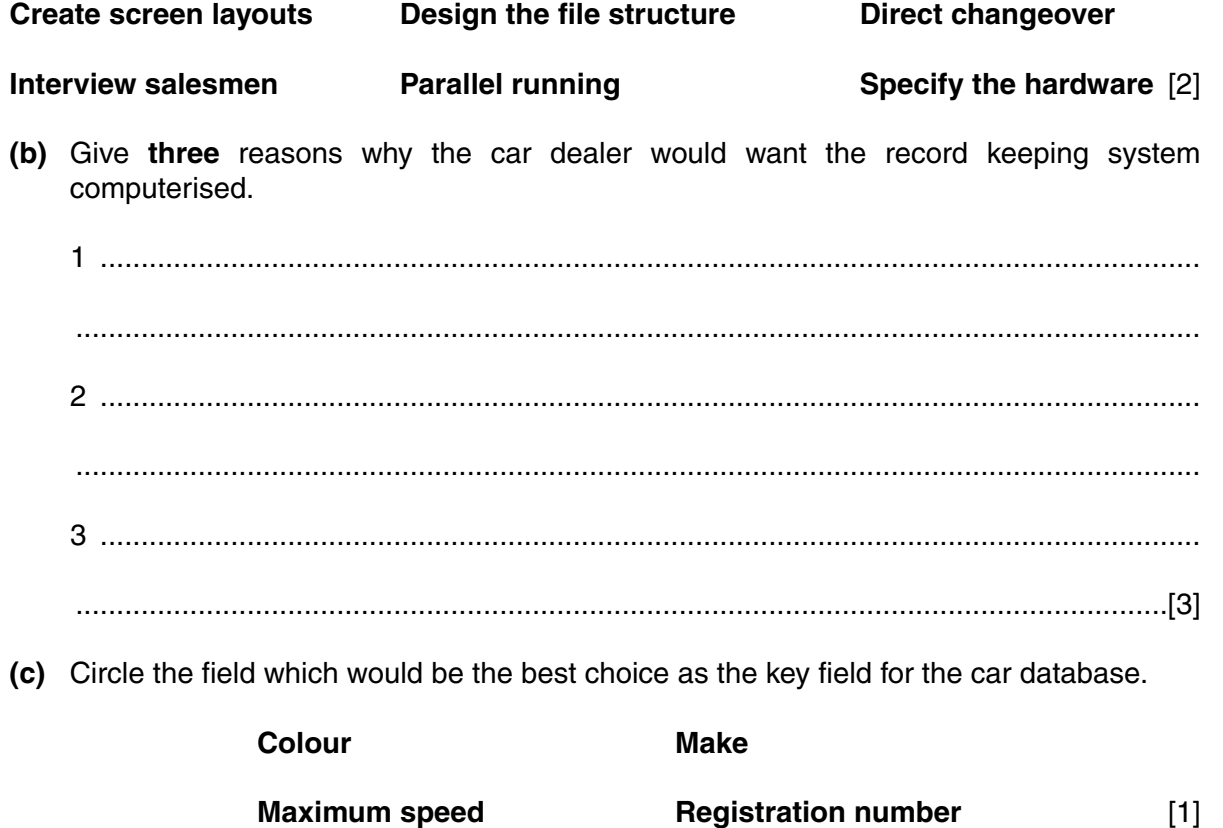

*For Examiner's Use*

**(d)** Here is part of the database which was created.

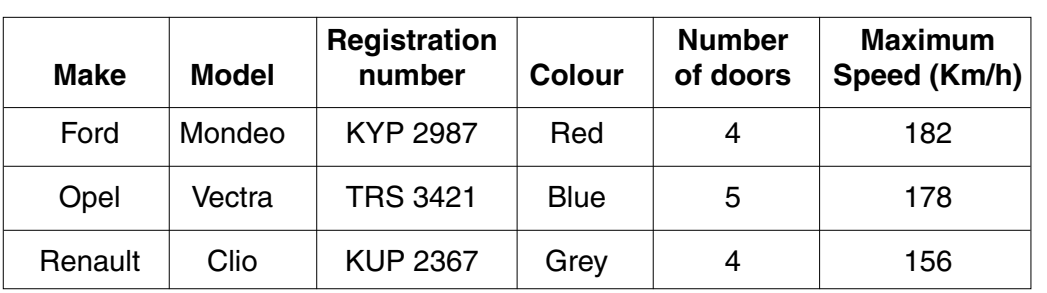

**(i)** Name **two** fields which could be validated using a range check.

1 ................................................................................................................................ ................................................................................................................................... 2 ................................................................................................................................ ...............................................................................................................................[2] **(ii)** Which **two** fields would be most suited to using drop down list boxes. 1 ................................................................................................................................

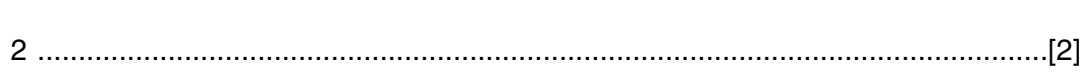

**6** Tick the two features of a CAD system which would not be found in standard office software.

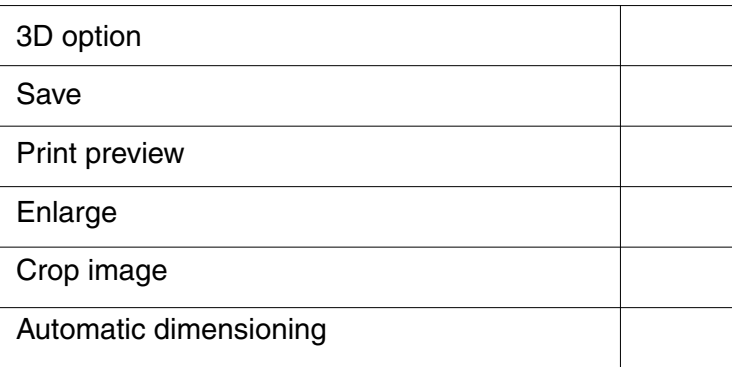

[2]

*For Examiner's Use*

 $\overline{\mathbf{5}}$ 

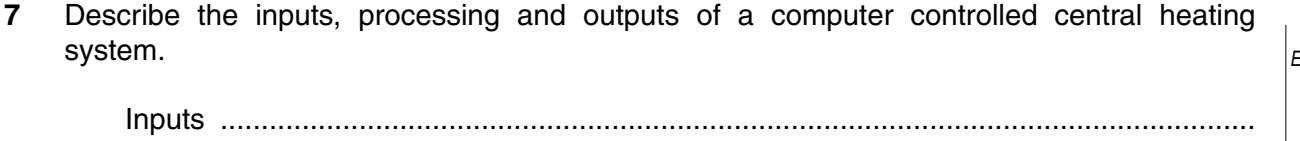

For . . . .<br>Examiner's Use

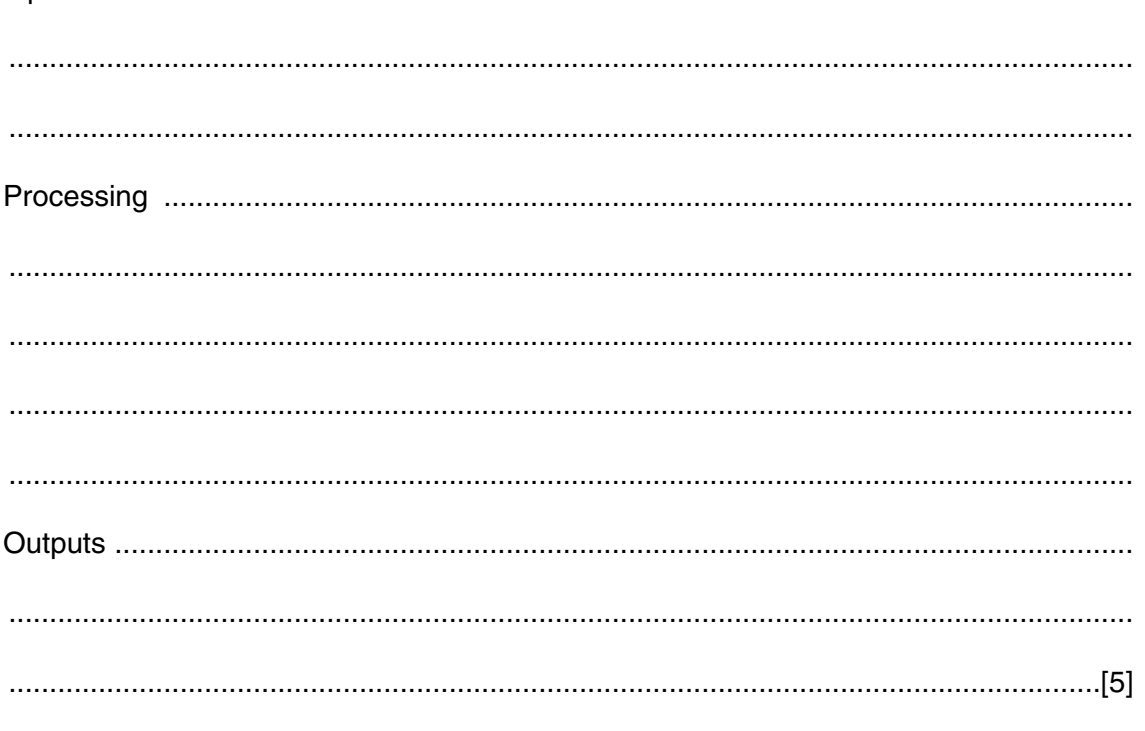

Tick two applications which use batch processing. 8

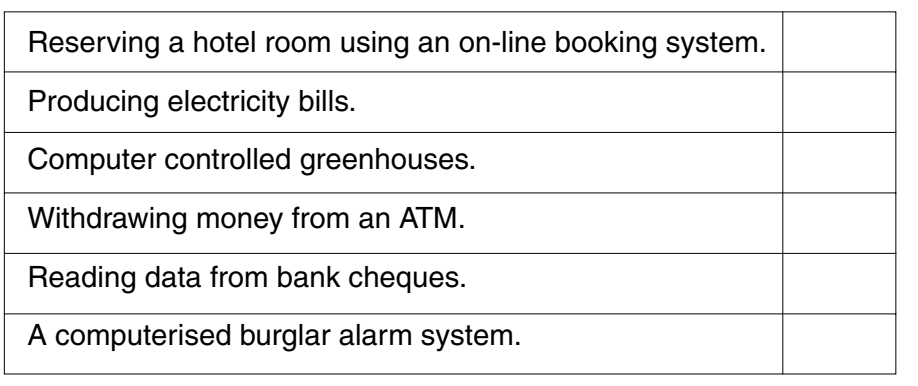

 $[2]$ 

- 9 Computers are often used to create financial models.
	- (a) One of the features which make spreadsheets suitable for this is the ability to handle both text and numbers. Name three other features which make them suitable for this purpose.

Fxaminer's Use 

For

(b) Apart from financial models, there are other uses for computer modelling. Give three examples of such uses.  $(i)$ (ii) Give two reasons, other than cost, why models are used instead of the real thing.   $\overline{7}$ 

- 10 Computers are now widely used in supermarkets.
	- (a) State the input device which is used to enter data about an item when it is purchased.

(b) Describe how the supermarket's computer checks that the data has been entered correctly.

(c) The supermarket computer is able to automatically re-order items when the supermarket is running low on stock. Describe this process, using the sample databases below.

Number Re-order Re-order Supplier Product in Stock level quantity code Kollege Corn Flakes 152 200 1000 L23456 **Crikey Orange Juice** 217 120 400 G12345 Nice Café Coffee 321 200 500 L23456

This is part of the database of items in the supermarket.

This is part of the suppliers' database.

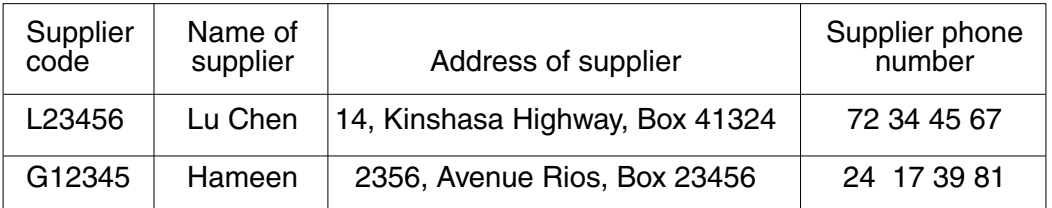

**Turn over** 

For Examiner's Use

11 Ali and Lee work in different offices of a multi-national company. They use e-mail to send messages to each other.

For  $\vert_{E$ xaminer's Use

(a) Describe the computer processing involved after a message has been written on Ali's computer and before Lee opens the e-mail.

(b) Describe two advantages and two disadvantages of using electronic mail rather than using ordinary letter post.  $\frac{1}{2}$  ,  $\frac{1}{2}$  ,  $\frac{1$ 

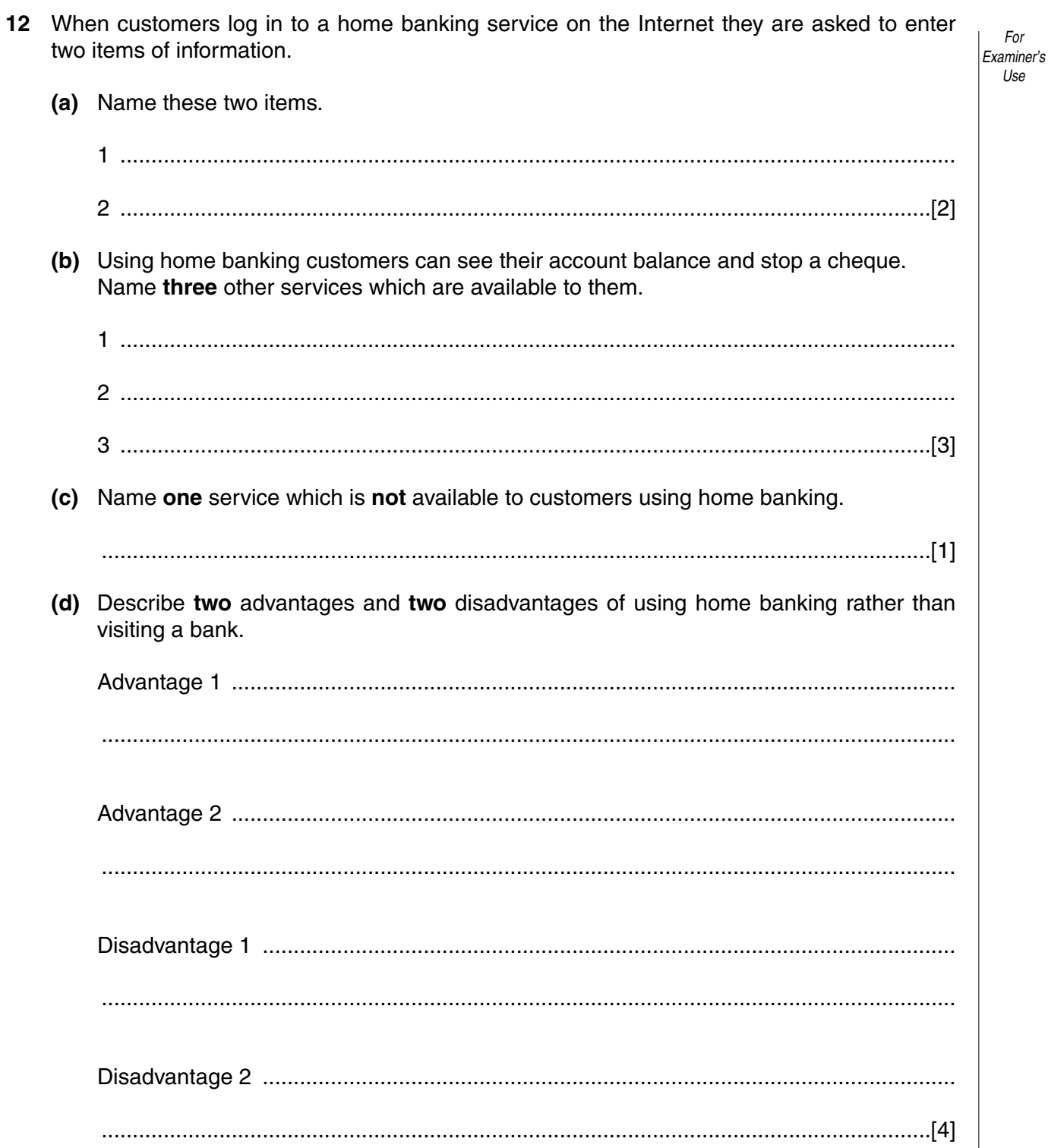

 $\boldsymbol{9}$ 

For

Use

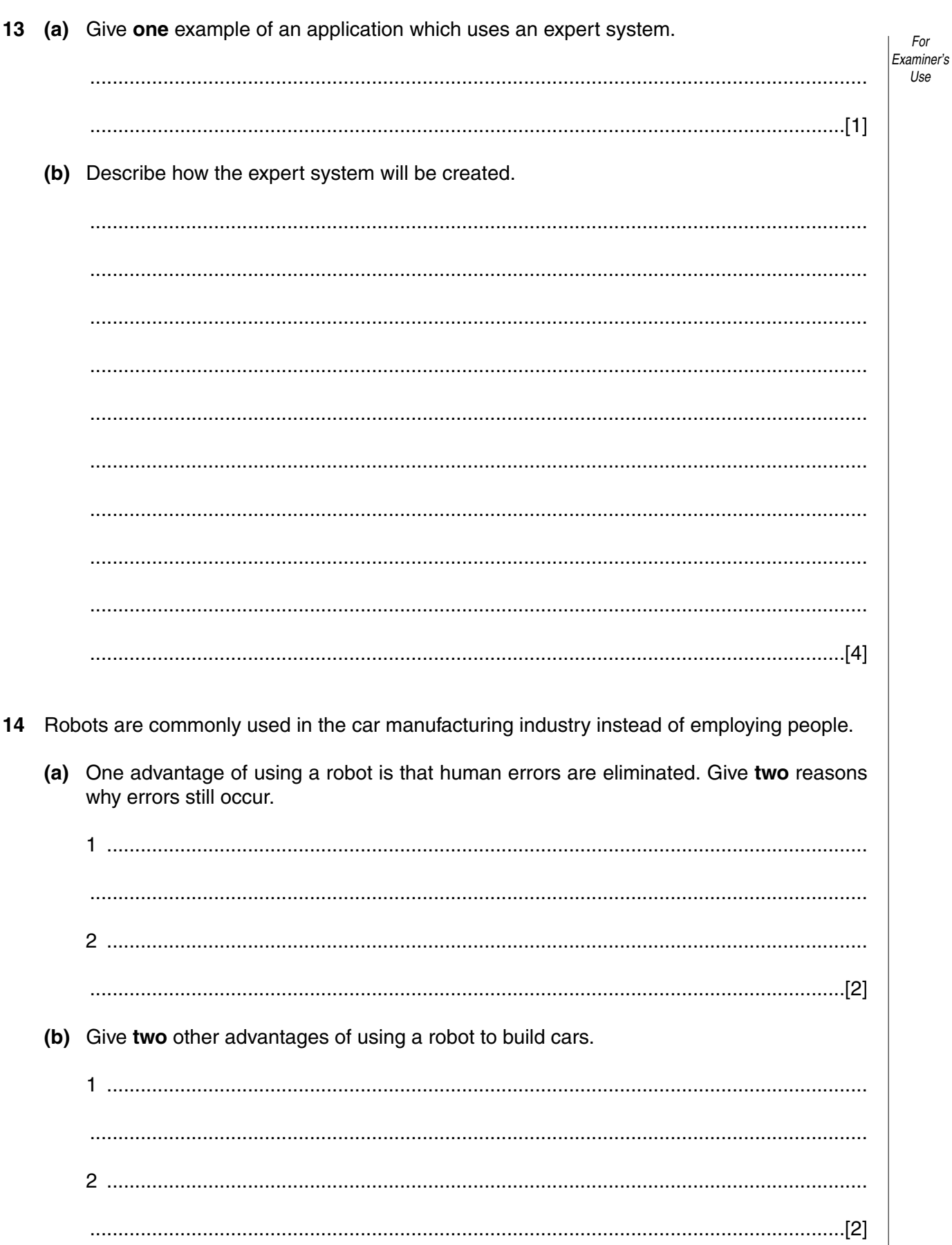

 $10$ 

- $11$
- 15 A large company has decided that it needs to computerise its staff records and has employed a systems analyst to help. Her first task will be to analyse the existing system by collecting information about it.

For  $|_{E$ xaminer's Use

(a) Name three methods of collecting information that she will use.

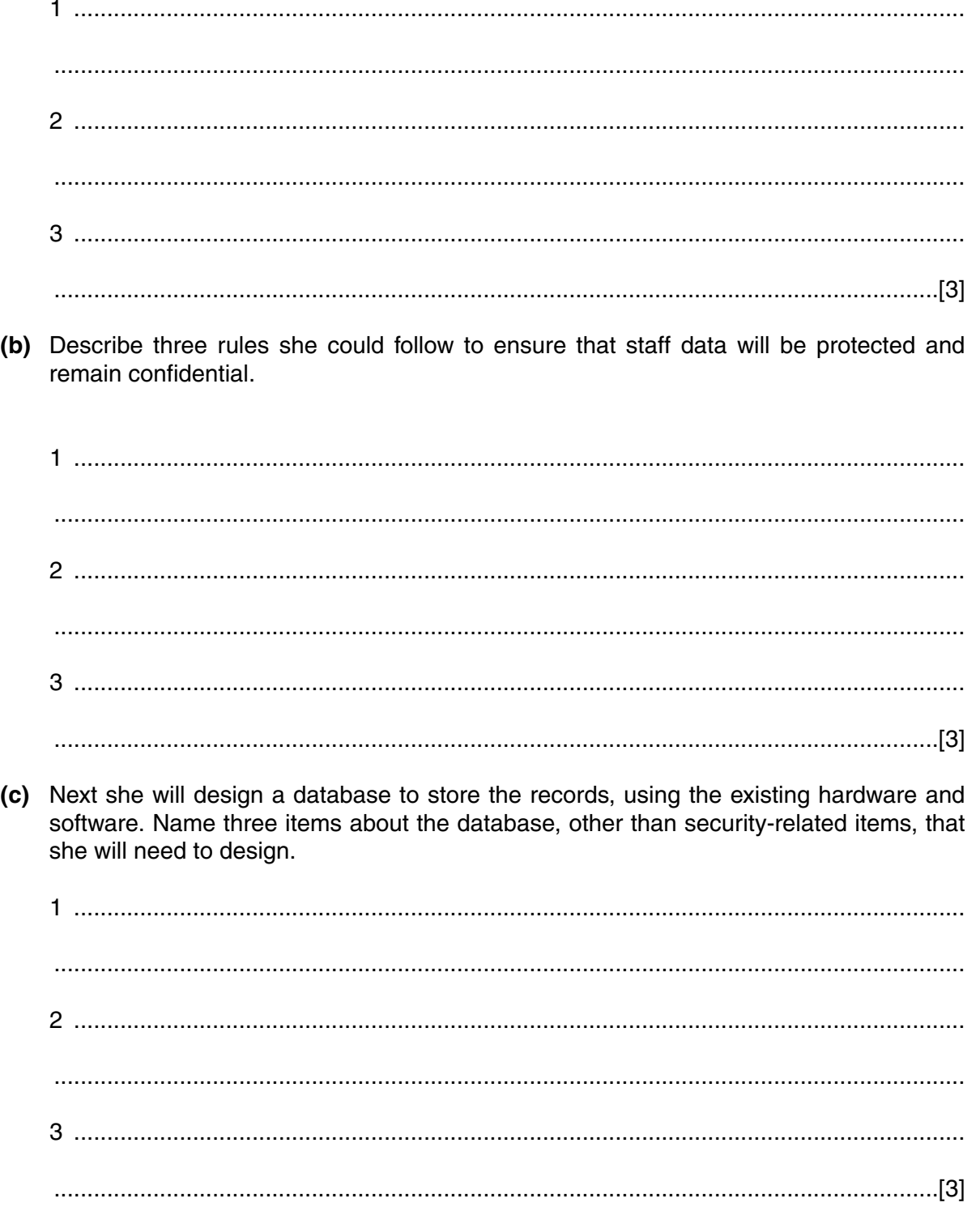

#### **BLANK PAGE**

**12**

University of Cambridge International Examinations is part of the University of Cambridge Local Examinations Syndicate (UCLES) which is itself a department of the University of Cambridge.